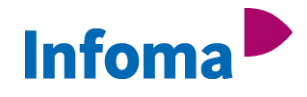

## **MICROSOFT DYNAMICS NAV REPORT DESIGN MIT INFOMA NEWSYSTEM**

## 1. Objectdesigner

- a. Einweisung
- b. Arbeiten mit dem Objectdesigner
- 2. Berichte
	- a. Berichtsarten
	- b. Berichtskomponenten
	- c. Logisches und Visuelles Design
	- d. Einführung in Visual Studio
	- e. Datasets in Visual Studio
	- f. Speichern, Kompilieren und Ausführen von Berichten

## 3. Gestaltung

- a. Unterschiede zum klassischen Bericht
- b. Gruppierung und Filterung
- c. Header, Body, Footer
- d. Properties
- e. Visual Basic Code in Visual Studio
- 4. Übungen

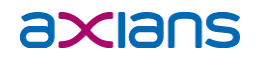